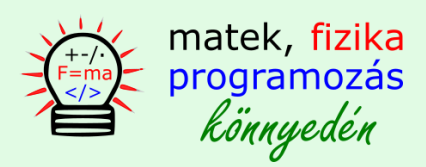

### **A C++ nyelv vezérlő szerkezetei**

## **1. if**

Az 1. vezérlő szerkezet amit tanulmányozni fogunk az **if( )** -lesz. Ezt a vezérlő szerkezetet elágazásnak is szokás hívni.

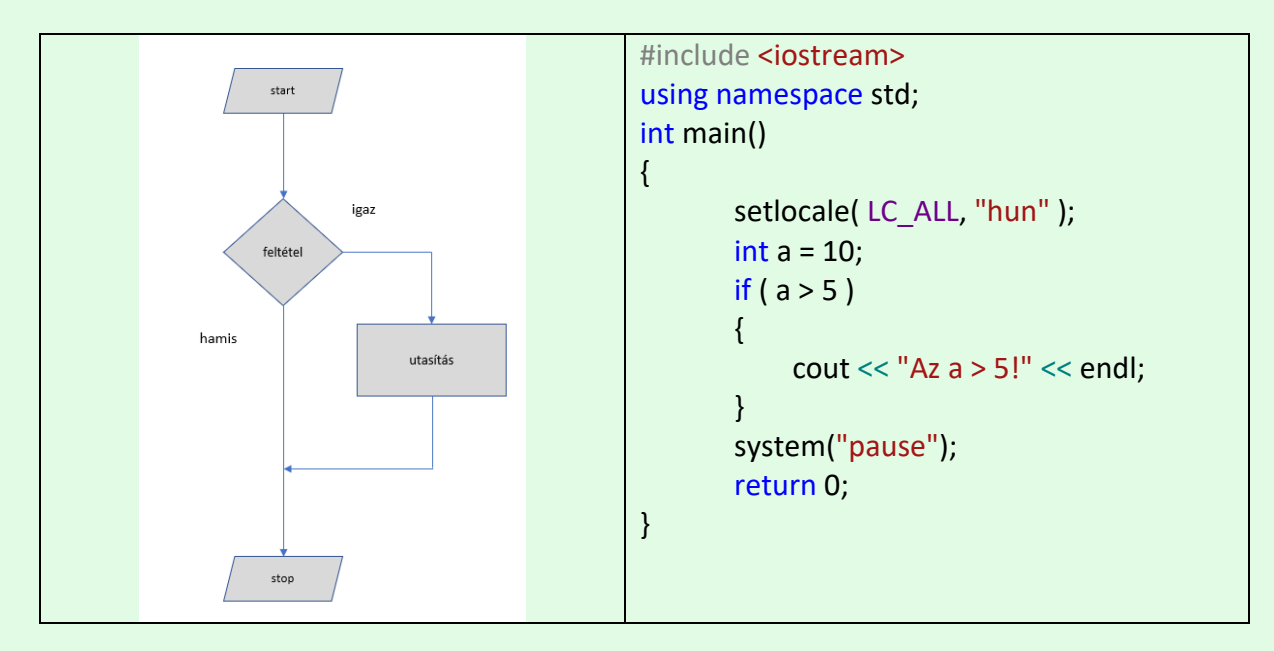

A végrehajtási sorrend amikor megérkezik az **if** vezérlő szerkezethez, a belépési feltétel kiértékelődik és annak igazság tartalma szerint tovább halad az igaz vagy a hamis ág felé. A programvégrehajtás így elágazott azaz 2 irányú lett. Az  $a > 5$  logikai kifejezés mint feltétel segítségével irányítani lehet a program lefolyását, éppen ezért hívják elágazásnak. Az  $a > 5$ szöveg csak akkor íródik ki ha az a változó tényleg nagyobb mint 5.

## **2. if – else**

Az **if - else** a korábbiaktól csak annyiban különbözik, hogy az elágazás hamis ágában is van utasítás. Ha az **if** belépési feltétele hamisnak értékelődik ki akkor is van kiírt üzenet.

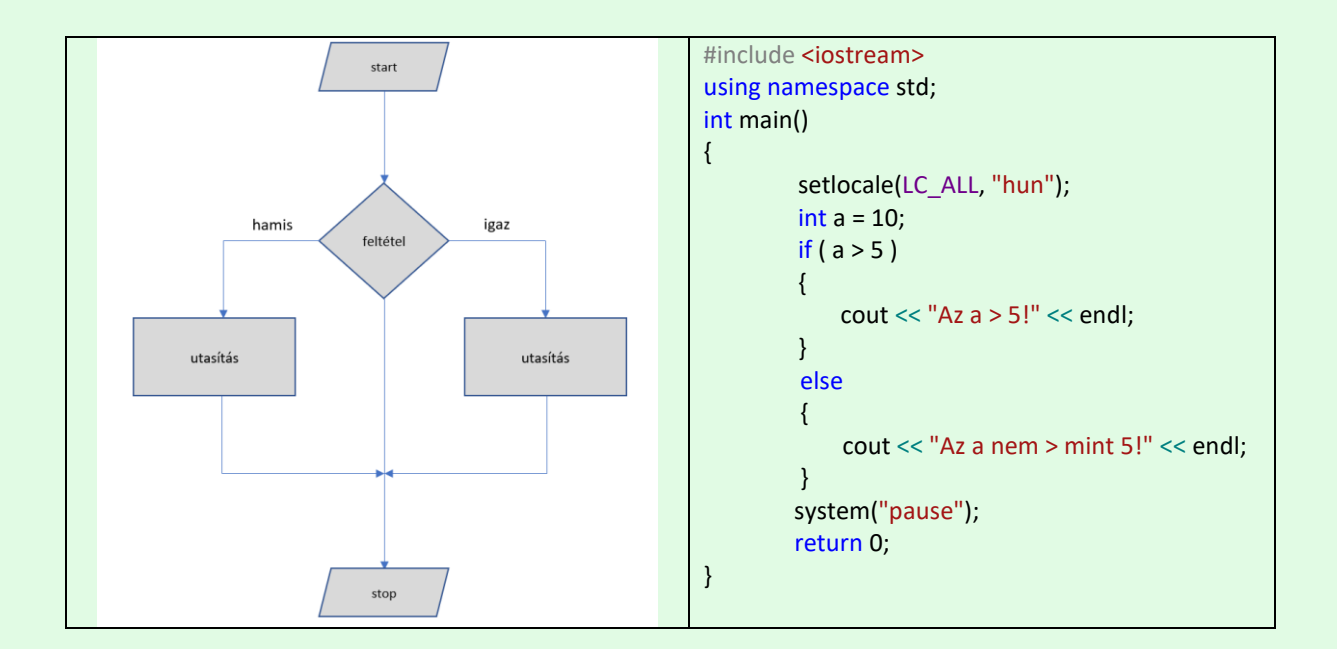

## **3. egymásba ágyazott elágazások**

Egy elágazás igaz és hamis ágába is további elágazások illeszthetőek be. A lenti példában a hamis ágban egy újabb **if - else** szerkezet van beépítve. Ennek segítségével azt lehet elérni, hogy a belső **if** belépési feltétele csak akkor értékelődik ki ha a **külső** szerkezet-é hamis lett. Ezzel a módszerrel egymást kizáró eseményeket tudunk végrehajtani. Erre példa egy olyan eset amikor egy szám 3-mal való oszthatóságát csak akkor vizsgáljuk meg ha a 4-gyel való nem teljesül.

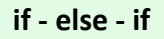

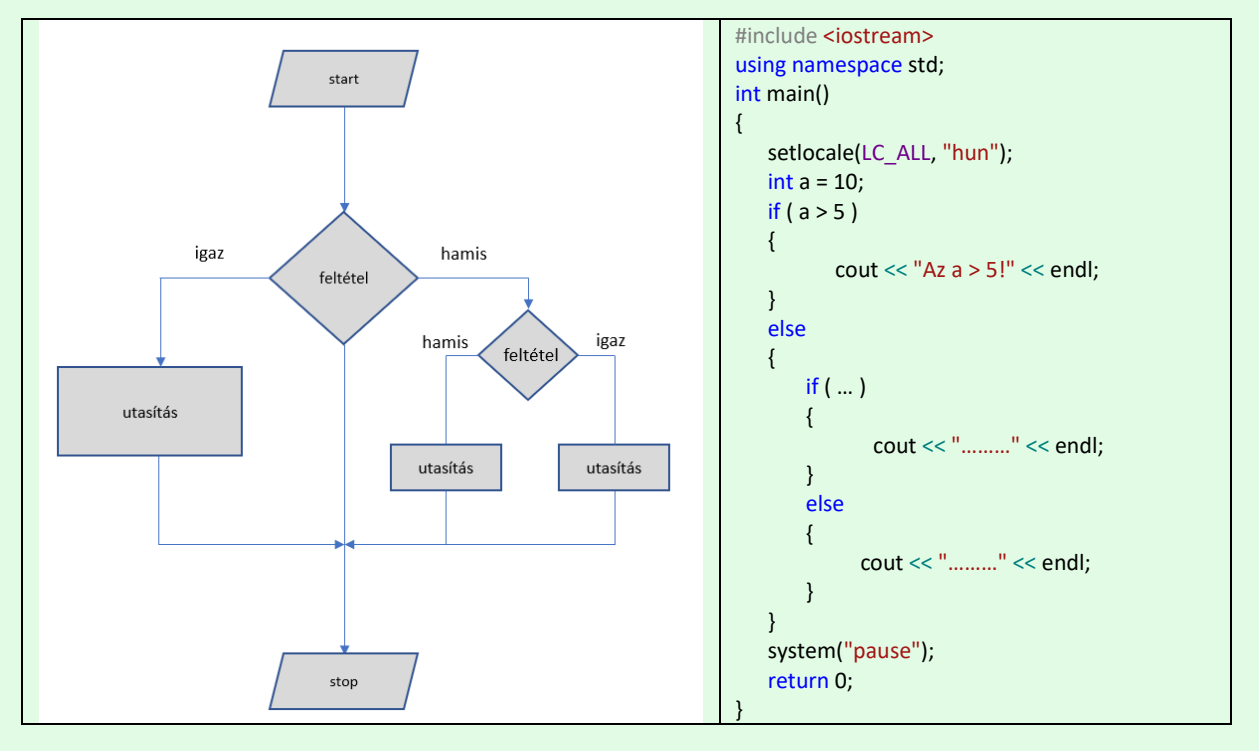

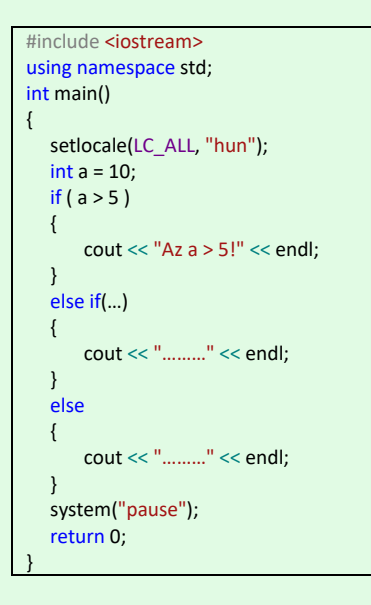

Az **if - else -if** lényegében egy rövidítés ami arra utal, hogy az else ágban további **if - else** van beépítve. Ezt az eljárást tovább lehet folytatni és a belső **if else**, **else** ágába újabb **if - else** szerkezet építhető be.

# **4. switch - case**

A többirányú elágazás másnéven összetett elágazás több végrehajtási ággal rendelkezik, és egyetlen kifejezés kerül kiértékelésre, melynek eredménye alapján kerül az egyes ágakra a vezérlés. Ha végrehajtódott az adott ág, akkor a **break** utasítás miatt a vezérlési szerkezet végére kerül a végrehajtás.

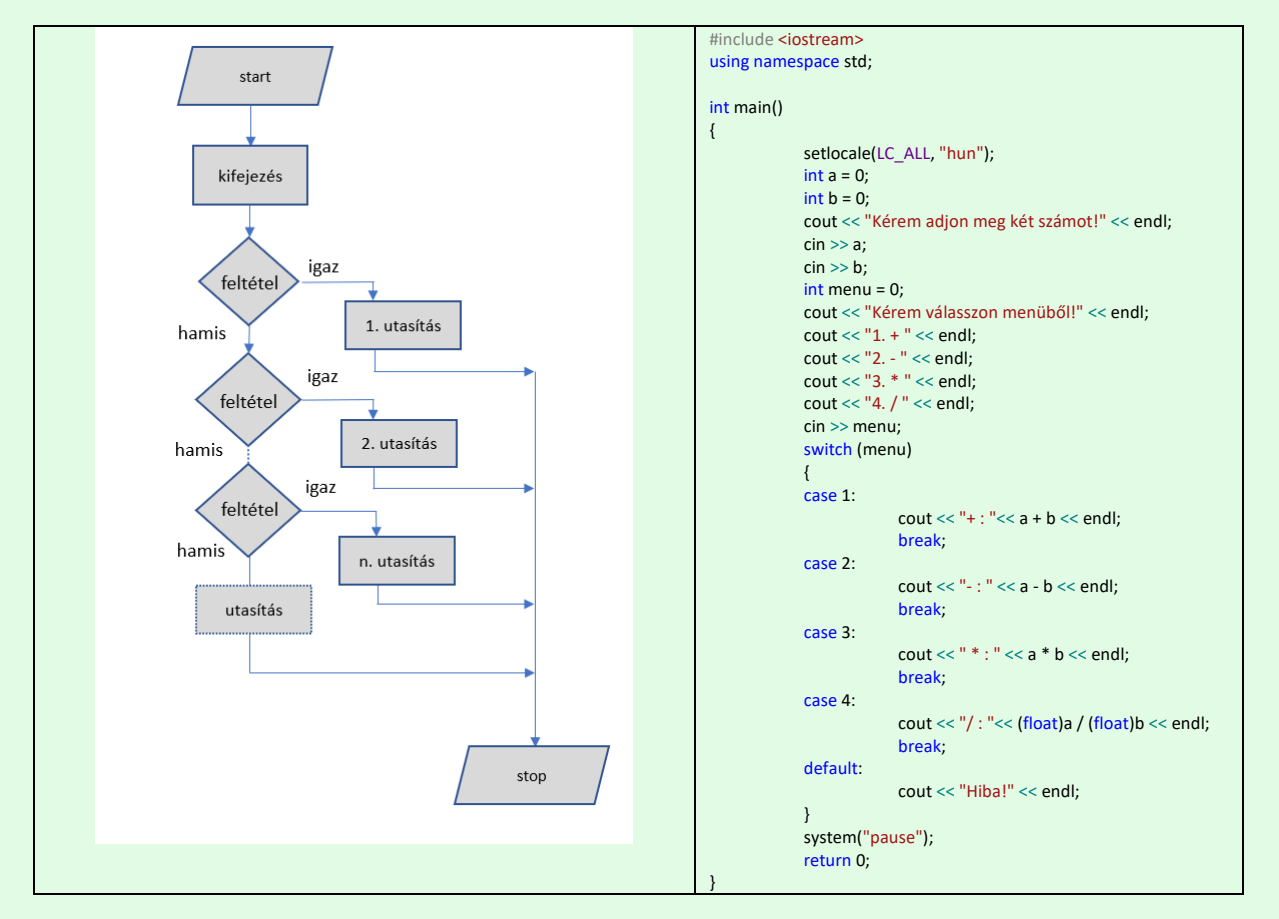

A cin >> utasítás segítségével (consol in) bekérhetünk egy számot a felhasználótól.

int menu =  $0$ ; cin >> menu;

A default ágba akkor kerül a végrehajtás ha egyik esetnek, "case" -nek megfelelő ág sem jön létre a belépési feltételben.

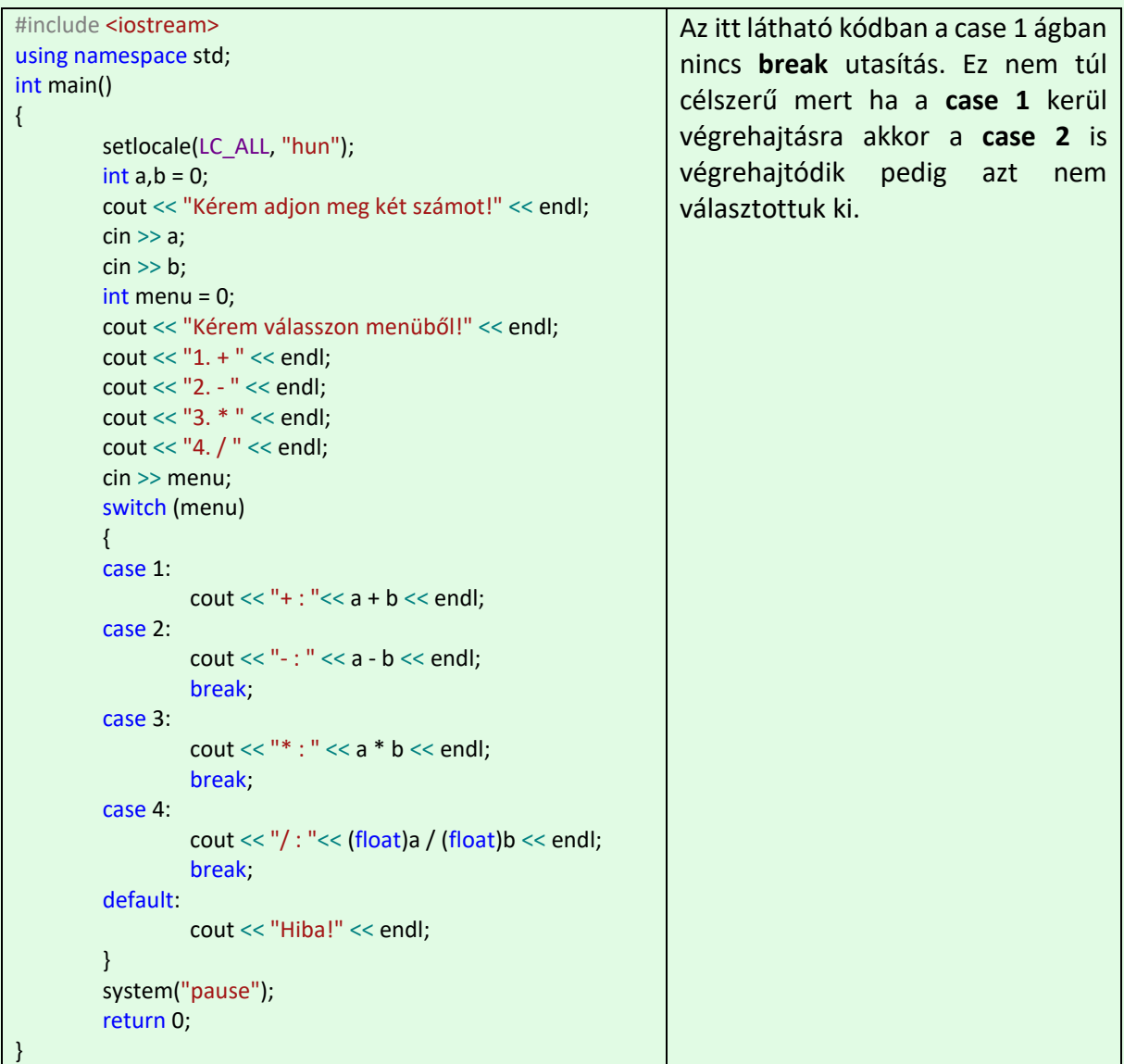

## **5. ciklus**

A ciklus segítségével a blokkban lévő kód többszöri végrehajtására van lehetőség. A folyamatot megint egy belépési feltétel irányítja. A feltétel logikai típusú, melynek tesztelése 2 helyen is előfordulhat.

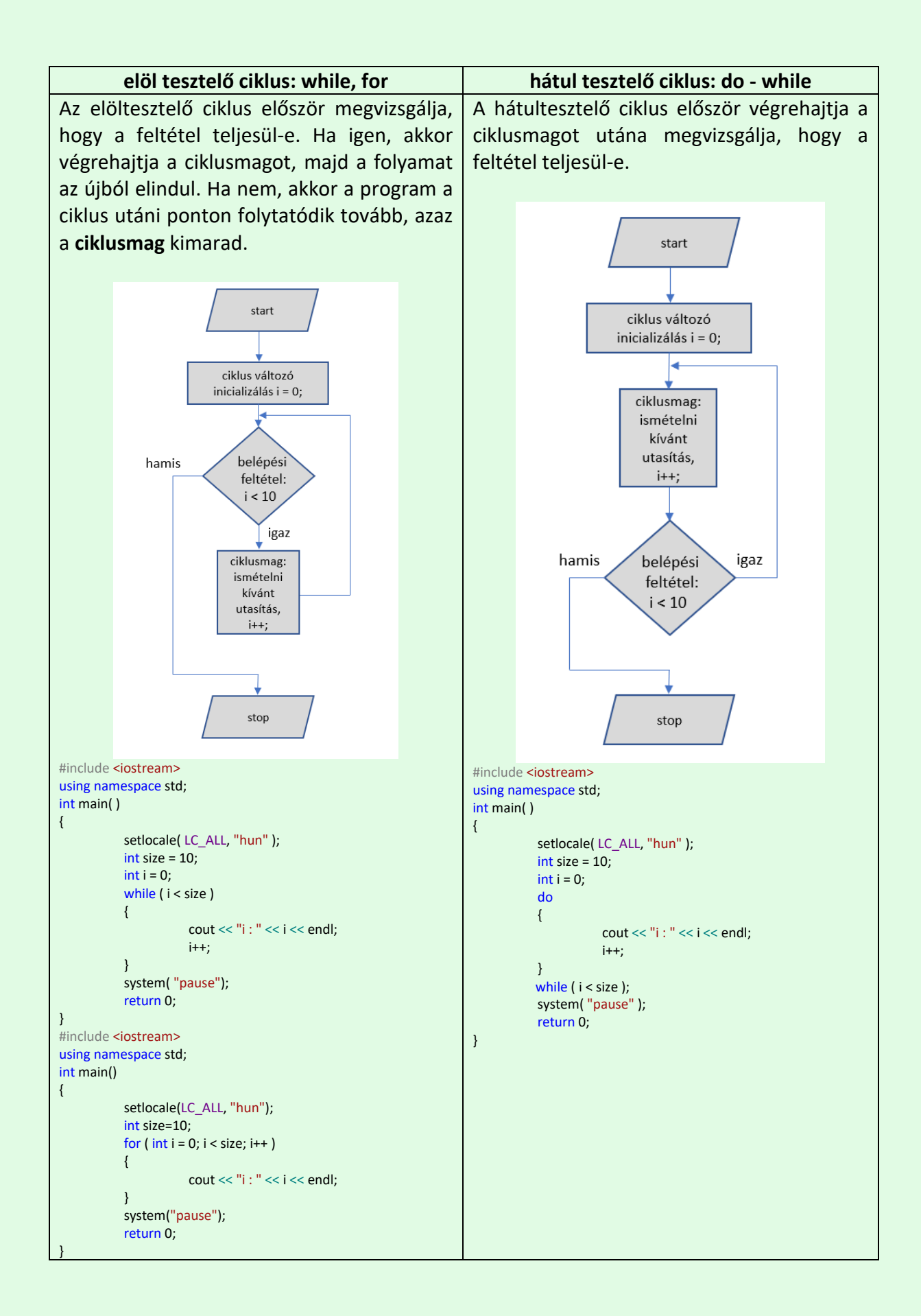